#### Lezione 6: XML e JSON

### Programmable Web

- Simile al web
	- ▶ La più grande differenza è che usa documenti XML o simili (non HTML + banner + loghi)
	- ▶ Non è per forza orientato agli utenti umani
	- $\triangleright$  Può fornire input a software
- Si basa su HTTP e XML
	- Alternative a XML: HTML, JSON, plain text, binary
- ▶ Se non si usa HTTP non si può parlare di programmable web

# Programmable Web: Building blocks

- ▶ HTTP è il punto comune di tutti
- **Method information** 
	- Come il client comunica con il server i suoi bisogni
	- HTTP method vs application-specific method name (nella richiesta HTTP o nell'URI)
- $\triangleright$  Scoping information
	- Come il client dice al server su quale parte dei dati deve agire
	- Nel percorso dell'URI vs nell'entity-body

#### XML

#### Perchè XML

- ▶ 1960-1980 Infrastruttura Internet
- ▶ 1986 SGML (Standard Generalized Markup Language) per definire e rappresentare documenti strutturati
- ▶ 1991 Introduzione WWW e HTML
- ▶ 1991 Business adottano la tecnologia WWW; espansione nell'utilizzo Internet
- ▶ 1995 Nuovi tipi di business basati sulla connettività delle persone in tutto il mondo e sulla connettività delle applicazioni costruite attraverso il software di diversi provider (B2C, B2B)

Bisogno urgente di un nuovo e comune formato dei dati per internet

#### Perchè XML

- Necessità di regole semplici e comuni semplici da comprendere per persone con diversi background (come HTML)
- Capacità di descrivere risorse Internet e loro relazioni (come HTML)
- Capacità di definire struttura delle informazioni per diversi domini di business (*non come* HTML, come SGML)

#### Perchè XML

- ▶ Formato abbastanza formale per computer e abbastanza chiaro per essere leggibile da uomini (come SGML)
- ▶ Regole semplici per permettere uno sviluppo software semplice (non come SGML)
- ▶ Supporto per diversi linguaggi naturali (non come SGML)

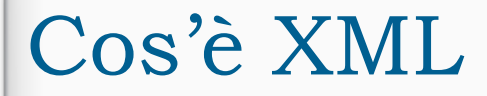

 $\triangleright$  XML = Extensible Markup Language

A set of rules for defining and representing information as structured documents for applications on the Internet; a restricted form of SGML

*T. Bray, J. Paoli, and C. M. Sperberg-McQueen (Eds.), Extensible Markup Language (XML) 1.0, W3C Recommendation 10- February-1998, http://www.w3.org/TR/1998/REC-xml-19980210/.*

*T. Bray, J. Paoli, C. M. Sperberg-McQueen, and E. Maler (Eds.), Extensible Markup Language (XML) 1.0 (Second Edition), W3C Recommendation 6 October 2000, http://www.w3.org/TR/2000/REC-xml-20001006/.* www.vincenzocalabro.it 8

#### Cos'è XML

- ▶ EXtensible Markup Language
- XML è un linguaggio di marcatura (markup) come **HTML**
- ▶ XML è stato progettato descrivere i dati
- ▶ I tag di XML non sono predefiniti
- XML usa DTD e/o Schemi per descrivere i dati
- ▶ XML insieme ad un DTD o uno Schema è progettato per essere auto-descrittivo

#### Cos'è XML

- Regola 1: informazioni rappresentate in unità chiamate documento XML
- ▶ Regola 2: un documento XML contiene uno o più elementi
- Regola 3: un elemento ha un nome, è denotato nel documento con un markup esplicito contiene altri elementi e può essere associato con attributi
- ▶ E molte altre regole...

#### XML non fa niente!

- ▶ XML è progettato per non fare niente!
- XML è stato creato per strutturare, memorizzare e trasmettere dati
- Esempio

<nota>

<a>Gianni</a>

<da>Monica</da>

<titolo>Promemoria</titolo>

<corpo>Ricordati di me questo week end</corpo>

</nota>

#### XML non fa niente!

- ▶ La nota ha una intestazione e un corpo, ha anche un mittente ed un destinatario
- ▶ Però continua a non fare niente!
- Abbiamo solamente delle informazioni *intrappolate* tra dei tag
- Qualcuno dovrà scrivere del software per spedire e ricevere il messaggio della nota

## XML è gratis ed estensibile

- ▶ XML non ha tag predefiniti, si inventano
- I tag di HTML sono predefiniti e si possono usare solo quelli per scrivere documenti
- XML permette di definire i tag che ritiene necessari e la struttura di documento adeguata

# XML è complementare a HTML

- XML non sostituisce HTML
- La tendenza è quella di rappresentare i dati con XML e mostrarli con HTML
- Una buona definizione di XML è : "**XML è uno strumento per trasmettere informazioni, indipendente dalla piattaforma, dal software e dall'hardware**"

# XML può separare i dati da HTML

- ▶ Con XML i dati vengono memorizzati separatamente dai documenti HTML
- Solitamente quando si visualizzano dei dati con HTML i dati sono all'interno del documento HTML stesso
- ▶ Con XML possono essere memorizzati in file separati

## XML può separare i dati da HTML

- ▶ Questa divisione permette di potersi concentrare sulla visualizzazione con la sicurezza che delle modifiche ai dati non richiederanno modifiche al layout HTML
- ▶ È anche possibile inserire dati XML all'interno di pagine HTML, tenendoli isolati

### XML per lo scambio di dati

- ▶ Con XML è possibile scambiare dati fra sistemi incompatibili
	- ▶ Encoding di dati
	- ▶ Encoding di protocolli
		- Definizione di funzioni
		- Marshalling di argomenti
- ▶ Nel mondo reale diversi sistemi e diversi database contengono dati in formato non uniforme
- E' incalcolabile il tempo speso dai programmatori per fare dialogare sistemi incompatibili

### XML per la condivisione

- ▶ Con XML semplici file di testo possono essere usati per condividere dati
- ▶ I dati memorizzati con XML sono in formato testo
	- XML fornisce un modo indipendente da hardware e software di condividere dati
- Ciò rende semplice la creazione di documenti di cui hanno necessità applicazioni diverse

### XML per la memorizzazione

- ▶ Con XML i dati sono disponibili a un maggior numero di utilizzatori
- Altri client ed applicazioni possono accedere ai file XML come se fossero sorgenti di dati (database)

### La sintassi di XML

### Sintassi

- ▶ Le regole sintattiche di XML sono nel contempo semplici e rigide
- Sono semplici da imparare e ancora di più da usare
- ▶ È quindi molto facile creare software che possa leggere e manipolare file XML

# Un documento d'esempio

▶ La sintassi è semplice ed auto-descrittiva

<?xml version="1.0" encoding="ISO-8859-1"?>

<nota>

<a>Gianni</a>

<da>Monica</da>

<titolo>Promemoria</titolo>

<corpo>Ricordati di passare a prendermi domani</corpo>

</nota>

# Un documento d'esempio

- ▶ La prima riga, la dichiarazione XML, definisce la versione di XML e il tipo di codifica dei caratteri utilizzati nel file
- In questo caso il documento è conforme alla versione 1.0 di XML ed è codificato con lo standard ISO-8859-1 (latin/western europe)
	- $\triangleright$  <?xml version="1.0" encoding="ISO-8859-1"?>

# Un documento d'esempio

- ▶ La riga successiva descrive l'elemento radice del documento (*note*)
- ▶ Le quattro righe che seguono descrivono gli elementi figli (*a*, *da*, *intestazione* e *corpo*) dell'elemento radice
- ▶ L'ultima riga definisce la fine dell'elemento radice

# Tutti i tag devono essere chiusi

- ▶ In XML è illegale omettere il tag di chiusura
- ▶ In HTML tale obbligo non vale per tutti i tag
- ▶ Nell'esempio precedente la dichiarazione XML non è chiusa, infatti, essa non fa parte del documento XML stesso

## Nomi dei tag

- I nomi dei tag XML sono *case-sensitive*
- HTML non è *case-sensitive*
- ▶ In XML il tag <Lettera> è diverso dal tag <lettera>

# Annidamento dei tag

- ▶ Significa che ogni tag, deve avere al suo interno
	- L'apertura e la chiusura di un altro tag
	- ▶ Nessun altro tag
- Esempio
	- **testo vario**</i></b>>>
	corretto!
	- **testo vario**</b></i> **dellergeratoring errato!**

# Nodo radice

- Tutti i documenti XML devono avere un nodo radice
- Tutti gli altri elementi devono essere compresi nell'elemento radice
- Tutti gli elementi possono avere dei nodi figli
- Tutti i nodi figli devono essere correttamente annidati nel tag genitore

### Attributi

- I valori di tutti gli attributi devono essere tra doppi apici
- ▶ Gli elementi XML possono avere degli attributi che devono essere in coppia attributo-valore
- Esempio
	- ▶ <nota data="01/02/2003"> corretto!
	- ▶ <nota data=01/02/2003> errato!

# Gli spazi

▶ In XML gli spazi bianchi non vengono troncati

▶ In HTML la frase  *Ciao, il mio nome è Pippo* Verrebbe visualizzata con  *Ciao, il mio nome è Pippo*

### Il ritorno a capo

- ▶ In XML il CR/LF viene convertito in LF
	- ▶ In XML il ritorno a capo è sempre memorizzato con un LF
	- ▶ LF indica "l'andare a capo"
- ▶ Normalmente nei sistemi Windows viene usato il CR/LF, nei sistemi Unix/Linux viene usato LF e nei Macintoch il CR

# Commenti in XML

- È possibile inserire righe di commento in documenti XML
- La sintassi di un commento è la seguente
- <!-- Questo è un commento -->

# XML è semplice

- XML non è niente di speciale
- ▶ XML è un documento di testo in cui ci sono dei tag completamente liberi
- ▶ Ogni software in grado di manipolare file di testo, è in grado di manipolare file XML

#### Elementi XML

- Gli elementi in un documento XML possono essere estesi per rappresentare più informazioni
- Riprendiamo l'esempio della nota ed immaginiamo di avere un'applicazione che produca un output come il seguente

MESSAGGIO DA Monica A Gianni Ricordati di passare a prendermi domani

### Elementi XML

 Supponiamo ora che l'autore aggiunga un tag data per aumentare le informazioni

<nota>

<data>21-11-15</data>

<a>Gianni</a>

- <da>Monica</da>
- <titolo>Promemoria</titolo>

<corpo>Ricordati di passare a prendermi domani</corpo> </nota>

### Elementi XML

L'applicazione andrà in errore ?

- ▶ No perché sarà comunque in grado di trovare i tag *a, da, corpo, intestazione e nota*
	- Produrrà il medesimo output
# Relazioni tra elementi

- ▶ Gli elementi sono in relazione padre-figlio
	- L'elemento **radice** deve essere unico
	- Gli elementi che nascono da esso sono detti nodi **figli**
	- Nodi **figli** che hanno lo stesso nodo **padre** sono detti **fratelli** (sibling)

# Contenuto degli elementi

- Un elemento XML può contenere
	- Altri elementi
	- ▶ Un contenuto semplice
	- ▶ Un contenuto misto
	- **Nessun contenuto**

# Nomi degli elementi

- I Il nome degli elementi deve seguire alcune semplici regole
	- ▶ Può contenere lettere, cifre ed altri caratteri
	- ▶ Non può iniziare con un numero o con un carattere di punteggiatura
	- ▶ Non può iniziale con le tre lettere XML
	- ▶ Non può contenere spazi

# Nomi degli elementi

- Quando si inventano dei nomi, è bene seguire le seguenti regole dettate dal semplice buon senso
	- I nomi devono essere *descrittivi*
	- Cercare di evitare caratteri *ambigui* come '-' e '.' e ':'
	- I nomi non hanno lunghezza massima, ma non esagerare

# Attributi XML

- ▶ Gli elementi XML possono avere degli attributi nel tag iniziale
- ▶ Forniscono maggiori informazioni sul tag
- Il valore dell'attributo deve essere compreso tra doppi apici oppure tra singoli apici
- ▶ Nel caso in cui nel valore ci siano dei doppi apici, allora il valore deve essere compreso tra singoli apici e viceversa

### Elementi vs Attributi

#### Si considerino i due brani di codice

<persona sesso="femmina">

<nome>Anna</nome>

<cognome>Rossi</cognome>

</persona>

<persona>

<sesso>femmina</sesso>

<nome>Anna</nome>

<cognome>Rossi</cognome>

</persona>

# Elementi vs Attributi

- ▶ Non esistono regole che dicano quando usare i tag e quando usare gli attributi
- **F** Tendenze
	- Evitare il più possibile di usare gli attributi
	- Usare gli attributi solo per delle istruzioni di controllo (simile ad HTML)

# Problemi usando attributi

- Alcuni problemi che si possono incontrare usando gli attributi
	- ▶ Possono contenere un solo valore
	- ▶ Non sono estendibili in caso di future revisioni
	- ▶ Non possono descrivere strutture
	- Sono più difficili da manipolare da parte delle applicazioni

# Validazione di documenti XML

### Schema e DTD

- Sono documenti che definiscono la struttura di un documento XML
- Gli schemi sono a loro volta dei documenti XML
- ▶ I DTD hanno una sintassi un po' più complessa e sono obsoleti

#### XML Schema

- ▶ Standard per la validazione dei file XML
- ▶ Scritto in XML, definisce tipo e cardinalità degli elementi
- ▶ Basato sui concetti di tipi semplici e complessi

```
<xsd:schema xmlns:xsd="http://www.w3.org/2001/XMLSchema"
            targetNamespace="http://xml.netbeans.org/schema/travelXSD"
            xmlns:tns="http://xml.netbeans.org/schema/travelXSD"
            elementFormDefault="qualified">
    <xsd:complexType name="inputC">
        <xsd:sequence>
            <xsd:element name="name" type="xsd:string"/>
            <xsd:element name="origin" type="xsd:string"/>
            <xsd:element name="destination" type="xsd:string"/>
            <xsd:element name="passengers" type="xsd:int"/>
        </xsd:sequence>
    </xsd:complexType>
    <xsd:complexType name="outputC">
        <xsd:sequence>
            <xsd:element name="ticket" type="xsd:string"/>
            <xsd:element name="voucher" type="xsd:string"/>
        </xsd:sequence>
    </xsd:complexType>
    <xsd:complexType name="faultC">
        <xsd:sequence>
            <xsd:element name="fault" type="xsd:string"/>
        \langle xsd:sequence \rangle</xsd:complexType>
   <xsd:element name="input" type="tns:inputC"/>
    <xsd:element name="output" type="tns:outputC"/>
    <xsd:element name="fault" type="tns:faultC"/>
</xsd:schema>
```
<?xml version="1.0" encoding="UTF-8"?>

### Validazione

- Un documento XML sintatticamente corretto è detto *ben formato*
- ▶ Un documento XML che rispetta uno schema (o un DTD) è detto *valido*
- Un documento valido è anche ben formato, ma non è sempre vero il viceversa

# XML 1.0 fundamentals

- ▶ Documento ben formato (sintassi)
	- Sintatticamente corretto
	- Tutti i tag di apertura e di chiusura corrispondono
	- $\blacktriangleright$  I tag vuoti utilizzano una sintassi XML speciale
	- ▶ Tutti i valori degli attributi sono racchiusi tra virgolette
	- Tutte le entità sono dichiarate
- ▶ Valido (semantica)
	- $\triangleright$  Ben formato
	- Il documento rispetta le definizioni e la struttura proposte nello schema relativo

# Visualizzazione di XML

- XML non ha informazioni di visualizzazione
- ▶ Per visualizzare file XML si usa una delle seguenti tecnologie
	- ▶ CSS (Cascading Style Sheets)
		- http://www.w3schools.com/xml/xml\_display.asp
	- ▶ XSL (eXtensible Stylesheet Language)
		- http://www.w3schools.com/xsl/default.asp

#### Parser

- ▶ Per leggere, modificare o creare un documento XML è necessario un parser XML
- I Il parser fornisce un modello che supporta
	- ▶ Javascript, VBScript, Perl, VB, Java, C++ ed altri
	- W3C XML 1.0 e XML DOM
	- **DTD** e validazione
- ▶ Esempio : per creare un oggetto di tipo documento XML con JavaScript si usa la seguente
	- ▶ var xmlDoc = new activeXobject("Microsoft.XMLDOM")

- ▶ Note.xml
- ▶ CD.xml
- ▶ Plant\_catalog.xml
- Simple.xml
- ▶ http://www.w3schools.com/xml/xml\_examples.asp

# XML e Javascript

#### XML Parser - Sincrono

▶ Tutti i browser moderni hanno integrato un XML parser

▶ Un XML parser converte un documento XML in un oggetto XML DOM, che può essere manipolato con il javascript

#### XML DOM

- XML DOM (Document Object Model) definisce un modo standard per accedere e manipolare documenti XML
- ▶ XML DOM rappresenta un documento XML come una struttura ad albero
- ▶ Tutti gli elementi possono essere acceduti attraverso l'albero DOM
	- ▶ Il loro contenuto (testo e attributi) possono essere modificati o cancellati, e nuovi elementi creati
	- ▶ Elementi, testo, attributi sono tutti rappresentati come nodi

#### XML Parser - Sincrono

▶ Codice per il parsing di una stringa XML il un oggetto DOM

```
▶ txt="<bookstore><book>";
  txt=txt+"<title>Everyday Italian</title>";
  txt=txt+"<author>Giada De Laurentiis</author>";
  txt=txt+"<year>2005</year>";
  txt=txt+"</book></bookstore>";
```

```
if (window.DOMParser)
 {
 parser=new DOMParser();
 xmlDoc=parser.parseFromString(txt,"text/xml");
 }
else // Internet Explorer
 {
 xmlDoc=new ActiveXObject("Microsoft.XMLDOM");
 xmlDoc.async=false;
 xmlDoc.loadXML(txt); 
 }
```
- ▶ Caricamento XML File
- Parsing di un documento XML contenente alcune note in un oggetto XML DOM
	- $\blacktriangleright$  <note>

<to>Tove</to> <from>Jani</from> <heading>Reminder</heading> <body>Don't forget me this weekend!</body> </note>

- xmldoc\_string.html
- Definizione struttura pagina HTML
	- $\blacktriangleright$  <div>

 $$  $$ <b>Message:</b><span id="message"></span>  $\langle$ div>

- ▶ Creazione della stringa con il contenuto XML
	- ▶ txt="<note>";
	- ▶ txt=txt+"<to>Tove</to>";
	- ▶ txt=txt+"<from>Jani</from>";
	- txt=txt+"<heading>Reminder</heading>";
	- ▶ txt=txt+"<body>Don't forget me this weekend!</body>";
	- $\triangleright$  txt=txt+"</note>";

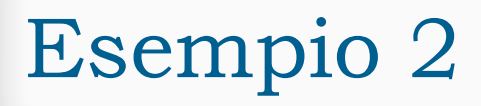

}

▶ Creazione oggetto DOM da stringa

```
▶ if (window.DOMParser) {
            parser=new DOMParser();
             xmlDoc=parser.parseFromString(txt,"text/xml");
  }
  else { // Internet Explorer 
            xmlDoc=new ActiveXObject("Microsoft.XMLDOM");
            xmlDoc.async=false;
            xmlDoc.loadXML(txt);
```
▶ Caricamento dati da stringa XML

 document.getElementById("to").innerHTML=xmlDoc.getEleme ntsByTagName("to")[0].childNodes[0].nodeValue; document.getElementById("from").innerHTML=xmlDoc.getEle mentsByTagName("from")[0].childNodes[0].nodeValue; document.getElementById("message").innerHTML=xmlDoc.get ElementsByTagName("body")[0].childNodes[0].nodeValue;

### JSON

www.vincenzocalabro.it 62

#### **Overview**

- ▶ JSON o JavaScript Object Notation è un text-based open standard leggero disegnato per lo scambio di dati humanreadable
- Convenzioni usate da JSON sono conosciute a programmatori C, C++, Java, Python, Perl etc.
	- ▶ Specificato da Douglas Crockford
	- Definito per scambio di dati human-readable
	- ▶ Esteso da JavaScript scripting language
	- ▶ Facile da analizzare e generare per le macchine
	- Estensione dei file .json
	- ▶ JSON Internet Media type è application/json

# Utilizzo di JSON

- ▶ Usato quando si scrivono applicazioni basate su JavaScript (include estensioni al browser e siti web)
- Usato per serializzare e trasmettere dati strutturati su una connessione di rete
- ▶ Primariamente usata per trasmettere dati tra server e applicazioni web
- Web Service e API usano JSON per fornire dati pubblici
- ▶ Può essere usato con linguaggi moderni

## Caratteristiche di JSON

- ▶ Facile da leggere e scrivere
- ▶ Formato di scambio basato su testo e molto leggero
- **Indipendente dal linguaggio**

### Sintassi

- La sintassi JSON è considerata come un sottoinsieme della sintassi JavaScript
	- ▶ Dati rappresentati come coppie nome/valore
	- Parentesi graffe contengono oggetti e ogni nome è seguito dal : (colon), le coppie nome/valore sono separate da , (comma)
	- Parentesi quadre definiscono array e sono separate da , (comma)

{

}

```
 "book": [
 {
    "id":"01",
    "language": "Java",
    "edition": "third",
    "author": "Herbert Schildt"
   },
\{ "id":"07",
    "language": "C++",
    "edition": "second"
    "author": "E.Balagurusamy"
   }]
```
## Sintassi

- ▶ JSON supporta due strutture dati
	- Insieme di coppie nome/valore
		- Struttura dati supportata da diversi linguaggi di programmazione
	- Lista ordinate di valori
		- Array, liste, vettori, sequenze…

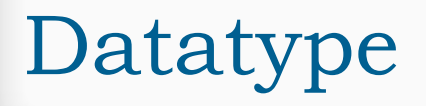

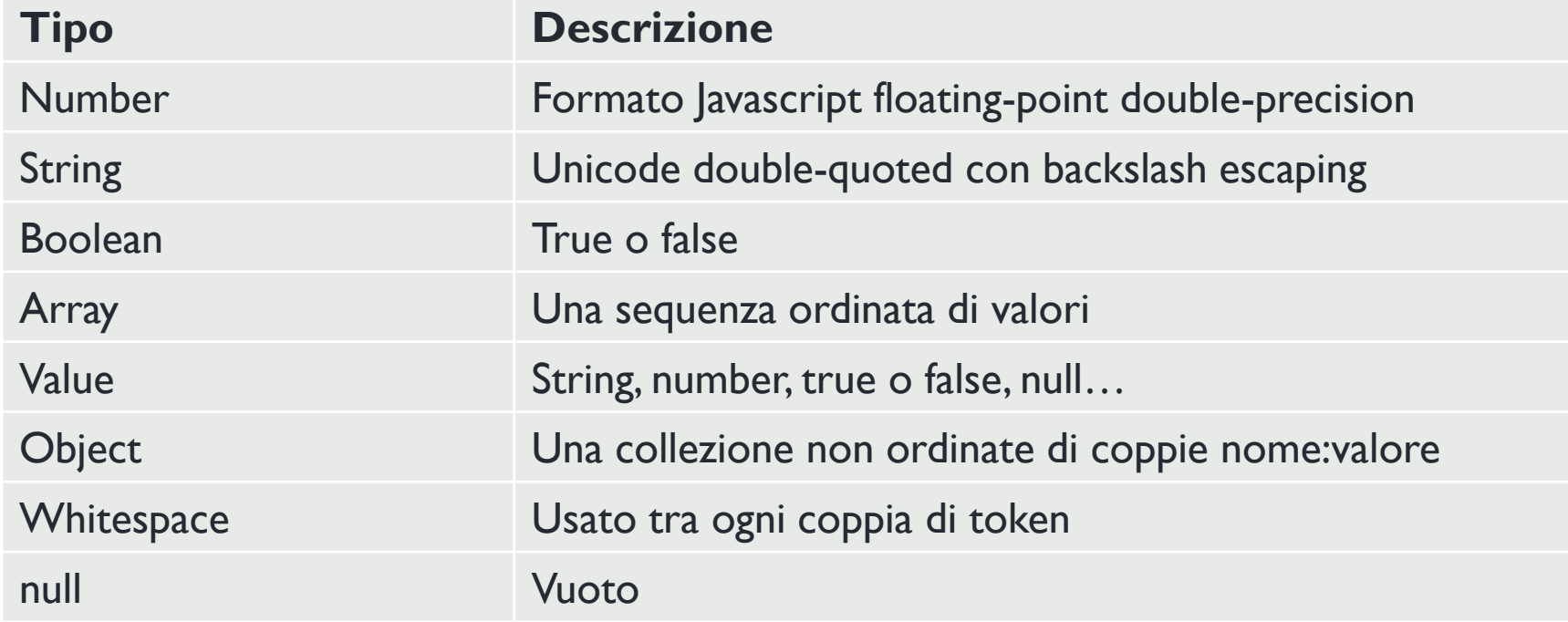

# Number

- ▶ È floating-point double-precision come in JavaScript e dipende dall'implementazione
- Formati ottale ed esadecimale non usati
- ▶ Nessun supporto per NaN o Infinity in Number

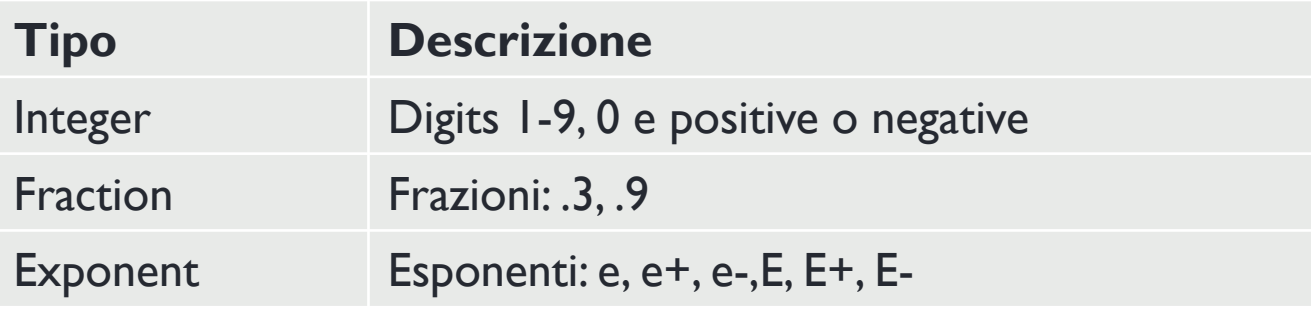

- $\blacktriangleright$  Sintassi
	- var json-object-name =  $\{$  string : number\_value, ....... $\}$
- Esempio
	- var obj =  ${''}$ marks": 97}

# String

- Sequenza di zero o più caratteri Unicode double quoted con backslash escaping
- Character è una stringa di lunghezza 1

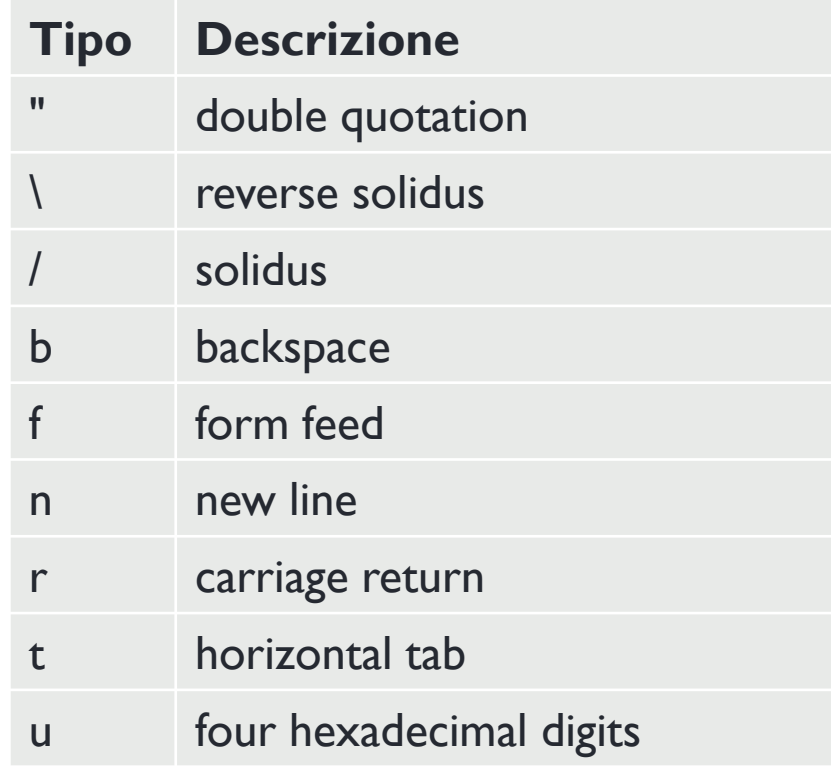

# String

- Sintassi
	- var json-object-name =  $\{$  string : "string value", ....... $\}$
- Esempio
	- $\triangleright$  var obj = {"name": "Pippo"}
### Boolean

- $\triangleright$  True o false
- Sintassi
	- var json-object-name =  $\{$  string : true/false, .......}
- Esempio
	- ▶ var obj = {"name": "Pippo", "marks": 97, "distinction": true}

#### Array

- Collezione ordinate di valori
- **Inclusi in parentesi quadre** 
	- ▶ Iniziano con '[' e finiscono con ']'
- ▶ Valori separati da, (comma)
- ▶ Indice dell'array parte da 0 o 1
- Array dovrebbero essere usati quando i nomi delle chiavi sono interi sequenziali

#### Array

- Sintassi
	- ▶ [ value, .......]
- Example:

 $\blacktriangleright$  {

}

```
"books": [
{ "language":"Java" , "edition":"second" },
{ "language":"C++" , "edition":"fifth" },
{ "language":"C" , "edition":"third" }
]
```
# **Object**

- ▶ Insieme non ordinate di coppie nome/valore
- ▶ Object sono racchiusi tra parentesi graffe
	- ▶ Iniziano con '{' e finiscono con '}'
- ▶ Ogni nome è seguito da : (colon) e coppie nome/valore sono separate da , (comma)
- ▶ Le chiavi devono essere stringhe e dovrebbero essere diverse tra loro
- ▶ Object dovrebbero essere usati quando le chiavi sono stringhe arbitrarie

# Object

- Sintassi
	- { string : value, .......}
- Esempio  $\blacktriangleright$  { "id": "011A", "language": "JAVA", "price": 500, }

# **Whitespace**

- ▶ Può essere inserito tra ogni coppia di token
	- Utilizzato per rendere tutto più leggibile
- Sintassi
	- ▶ {string:" ",....}
- Esempio
	- $\triangleright$  var i= " sachin";
	- $\triangleright$  var j = " saurav"

### NULL

- ▶ Tipo vuoto
- Sintassi
	- $\triangleright$  null
- Esempio

```
\triangleright var i = null;
  if(i==1) {
      document.write("<h1>value is 1</h1>");
 }
    else {
      document.write("<h1>value is null</h1>");
 }
```
### Value

- $\blacktriangleright$  Include
	- ▶ number (integer o floating point)
	- **>** string
	- boolean
	- array
	- object
	- $\rightarrow$  null
- Sintassi
	- String | Number | Object | Array | TRUE | FALSE | NULL
- Esempio
	- $\triangleright$  var i =1;
	- $\triangleright$  var j = "sachin";
	- $\triangleright$  var k = null;

### Strutture dati

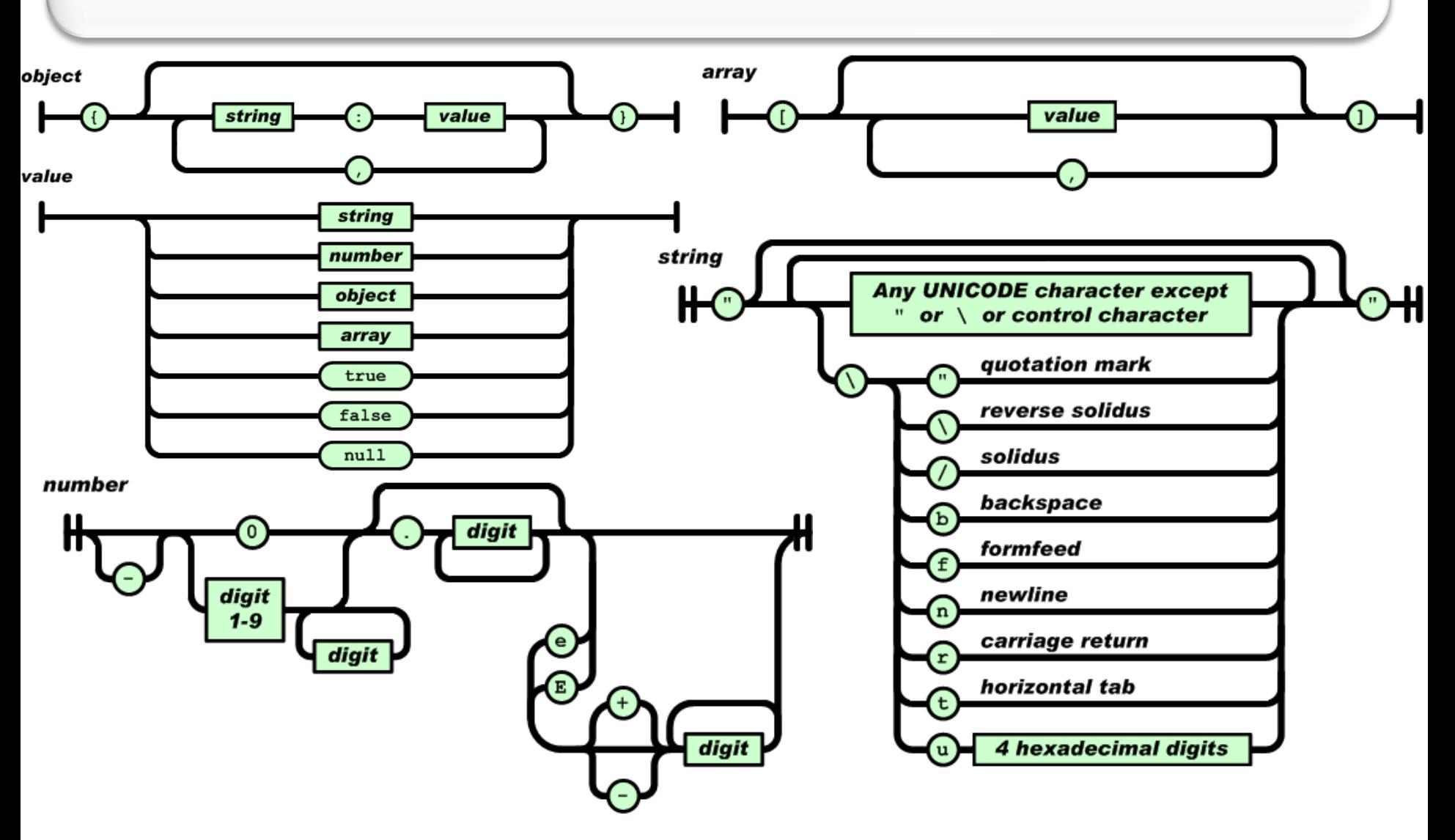

# Esempio JSON

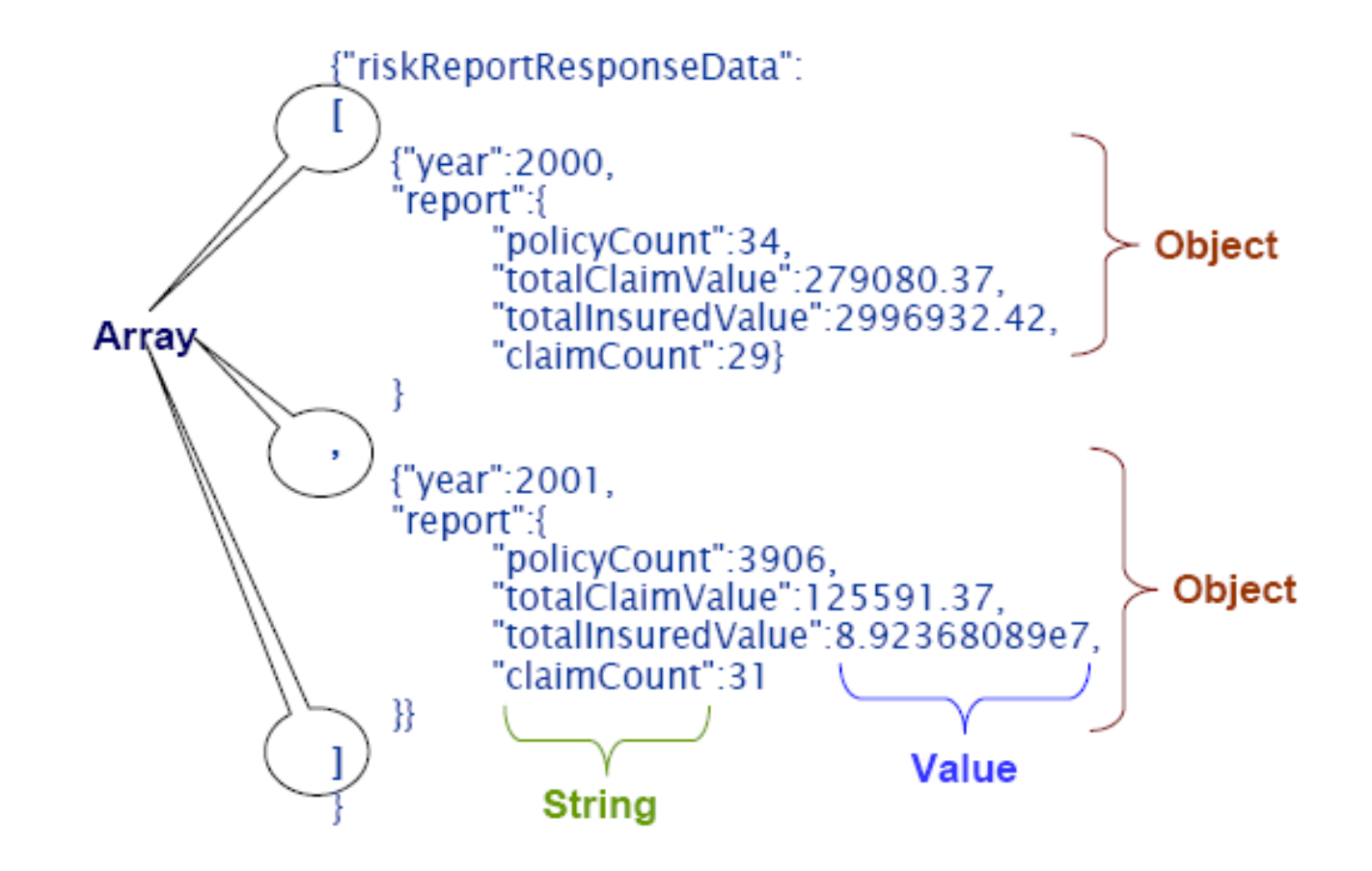

### JSON Schema

- JSON Schema è una specifica per la definizione dei dati **JSON**
- ▶ Scritta in un IETF draft scaduto nel 2011
	- Descrive il formato dei dati
	- Documentazione semplice, human-readable e machinereadable
	- Validazione strutturale completa
		- Utile per testing automatico
		- Valida dati sottomessi dal client

# JSON Schema: Librerie di validazione

- Diversi validatori per diversi linguaggi di programmazione
- JVS il validatore più completo e consistente

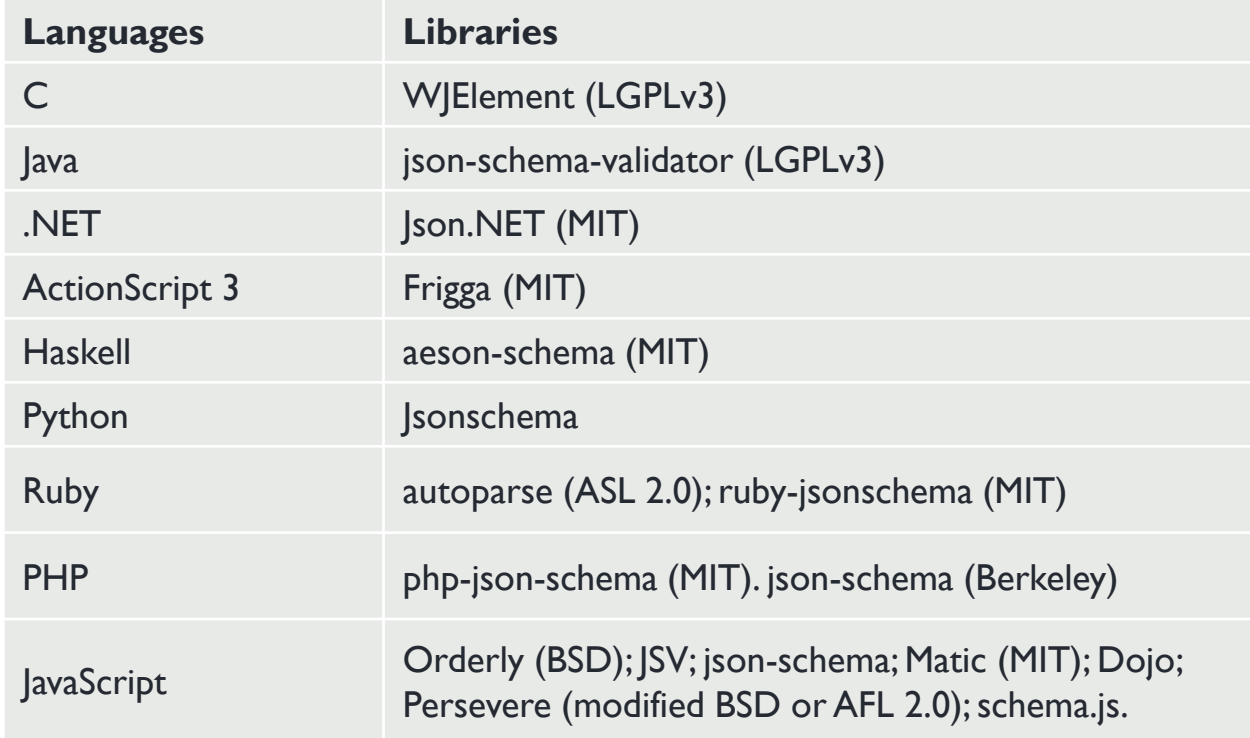

## JSON Schema: Esempio

**Descrizione catalogo prodotti** 

```
\blacktriangleright {
            "$schema": "http://json-schema.org/draft-04/schema#",
            "title": "Product",
            "description": "A product from Acme's catalog",
            "type": "object",
            "properties": {
                 "id": {
                       "description": "The unique identifier for a product",
                       "type": "integer"
                 },
                 "name": {
                       "description": "Name of the product",
                       "type": "string"
                 },
                 "price": {
                       "type": "number",
                       "minimum": 0,
                       "exclusiveMinimum": true
                 }
            },
            "required": ["id", "name", "price"]
      }
```
# JSON Schema: Esempio

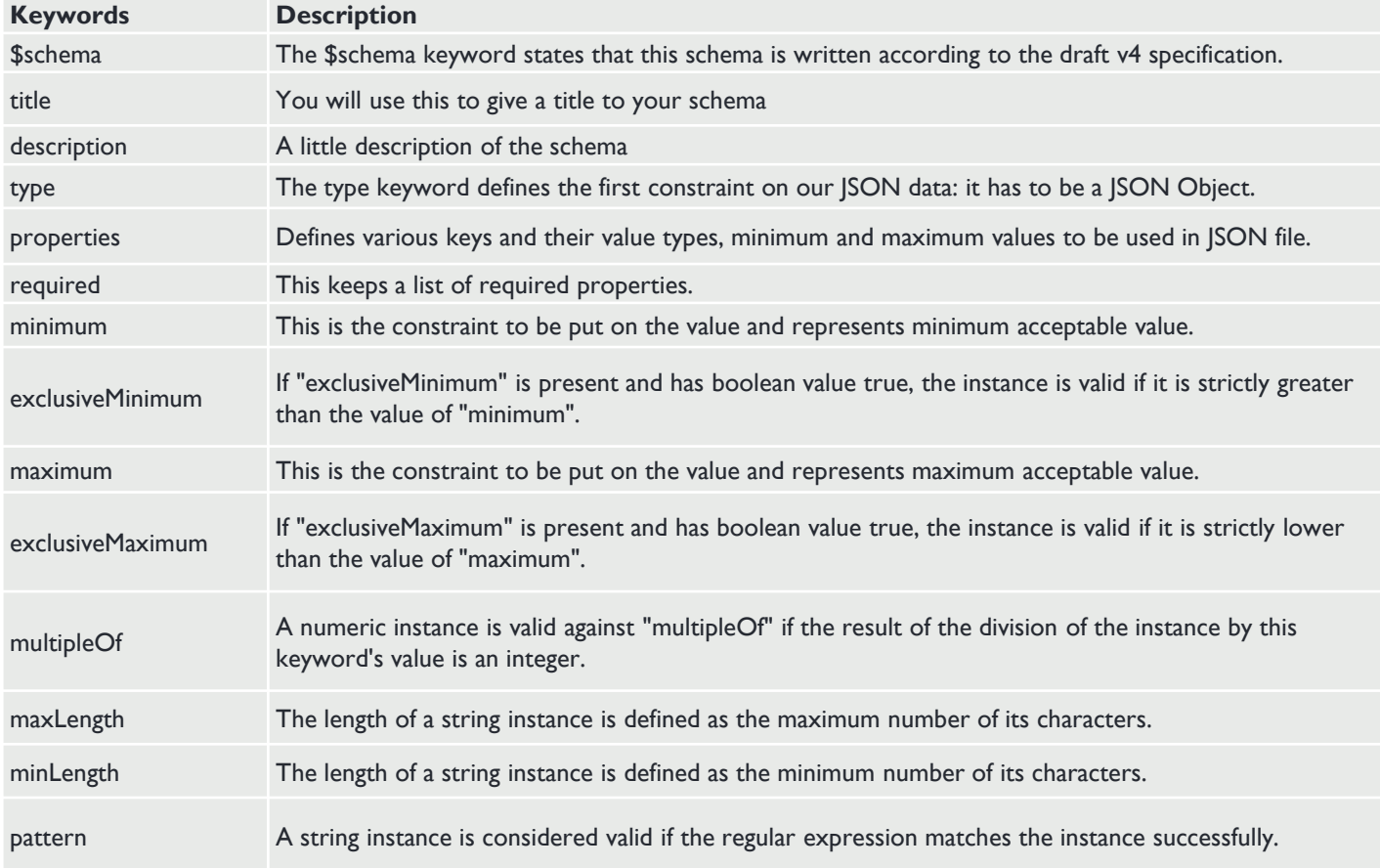

## Istanza dello schema: Esempio

```
{
  "id": 2,
  "name": "An ice sculpture",
  "price": 12.50,
},
{
  "id": 3,
  "name": "A blue mouse",
  "price": 25.50,
}
```
[

]

- ▶ JSON è simile a XML ma più leggero
	- Formattano e strutturano il dato da trasferire
- Sono entrambi formati human readable e indipendenti dal linguaggio
- ▶ Ogni valore in XML richiede apertura e chiusura di un tag, in JSON solo il valore

- ▶ Possibile confrontare JSON e XML sulla base di tre fattori principali
	- Verbosità
	- Utilizzo degli array
	- **Parsing**

- ▶ Verbose
	- XML è più verboso di JSON
	- **Più veloce scrivere JSON per esseri umani**
- ▶ Utilizzo degli array
	- XML è usato per descrivere dati strutturati che non includono array
	- **> JSON include array**
- ▶ Parsing
	- ▶ Il metodo eval di JavaScript fa il parsing di JSON
	- ▶ Quando applicato a JSON, eval ritorna l'oggetto descritto

- JSON è leggero, quindi semplice da leggere e scrivere
- JSON supporta gli array
- ▶ I file JSON sono più leggibili dall'uomo
- JSON non ha capacità di visualizzazione
- Fornisce tipi di dati scalari e la capacità di esprimere dati strutturati tramite array e oggetti
- ▶ Supporto per oggetti nativi
- XML è meno semplice di JSON
- ▶ XML non supporta array
- I file XML sono meno leggibili
- XML fornisce la capacità di visualizzare i dati perché è un linguaggio di markup
- Non fornisce alcuna nozione di tipi di dati. Bisogna fare affidamento a XML Schema per aggiungere informazioni sul tipo
- Gli oggetti devono essere espressi per convenzioni, spesso attraverso un uso misto di attributi ed elementi.

- ▶ Somiglianze tra JSON e XML
	- Entrambi sono semplici e aperti
	- Entrambi supportano unicode
	- Entrambi rappresentano dati autodescrittivi
	- Entrambi sono interoperabili e indipendenti dalla lingua

#### Formato di rappresentazione delle risorse: XML vs. JSON

- XML
	- ▶ Plain Old XML (PO-XML): XML base
	- $\rightarrow$  SOAP (WS-\*)
	- ▶ RSS, ATOM
- Sintassi testuale standard per dati semi-strutturati
- Molti tool disponibili
	- ▶ XML Schema, DOM, SAX, XPath, XSLT, XQuery
- Chiunque può parsare XML
- ▶ Lento e verboso

#### Formato di rappresentazione delle risorse: XML vs. JSON

- ▶ JSON (JavaScript Object Notation)
	- Formato introdotto per applicazioni Web AJAX (comunicazioni browser-web server)
	- Sintassi testuale per la serializzazione di strutture dati non ricorrenti
	- ▶ Supportato da molti linguaggi (non solo JavaScript)
	- $\triangleright$  Non estendibile
	- "JSON has become the X in AJAX"

# JSON vs XML: Esempio

```
 JSON
{
 "company": Volkswagen,
 "name": "Vento",
 "price": 800000
}
```
XML

<car>

<company>Volkswagen</company> <name>Vento</name> <price>800000</price>  $$ 

# Javascript e JSON

- Un numero crescente di web service ritornano dati serializzati come JSON
- ▶ Più semplice per un browser ottenere una struttura dati javascript da un JSON
	- ▶ Lavora allo stesso modo per qualunque browser
	- ▶ JSON è un alternativa leggera a XML
	- [http://www.json.org](http://www.json.org/) fornisce implementazioni in molti linguaggi
	- È un meccanismo semplice e indipendente dal linguaggio per formattare strutture dati

- ▶ Esempio JSON [3, "three"]
- ▶ Esempio XML <value>
	- <array>
		- <data>

```
<value><i4>3</i4></value>
   <value><string>three</string></value>
  </data>
 </array>
</value>
```
- ▶ Un programma javascript che analizza una stringa JSON (http://json.parser.online.fr/)
	- Basato su un sottoinsieme del JavaScript Programming Language, Standard ECMA-262 3rd Edition - December 1999
	- Si può parsare un JSON semplicemente chiamando la funzione parse sulla stringa
		- Vecchie versioni dei browser possono usare la funzione eval
			- $\Box$  https://www.w3schools.com/js/js\_json\_eval.asp

```
<!DOCTYPE html>
<html>
<body>
<p id="demo"></p>
<p id="demo2"></p>
```

```
<script type="text/javascript">
  var d = [{"count": 1, "id": 2, "message": "ciao"},{"count": 2, "id": 3, "message": "hello"}];
  var n = JSON.stringify(d); // trasforma un oggetto JavaScript in una stringa JSON
  document.getElementById("demo").innerHTML = n;
  var array=JSON.parse(n); // trasforma una stringa JSON in un oggetto JavaScript 
  document.getElementById("demo2").innerHTML = array[0].count;
</script>
```
</body> </html>

# Creare un semplice oggetto JSON

- ▶ Oggetto JavaScript in formato JSON può essere creato con Javascript
- ▶ Creazione di un oggetto vuoto
	- $\triangleright$  var JSONObj = {};
- ▶ Creazione di un nuovo oggetto
	- $\triangleright$  var JSONObj = new Object();
- ▶ Creazione di un oggetto con attributo bookname di tipo stringa e con attributo price di tipo numero
	- ▶ var JSONObj = { "bookname ":"VB BLACK BOOK", "price":500 };
	- Attributi accedibili usando '.'

#### Creare un semplice oggetto JSON: Esempio

 Esempio della creazione di un oggetto in JavaScript usando JSON <html>

<head>

```
<title>Creating Object JSON with JavaScript</title>
```

```
<script language="javascript" >
```

```
var JSONObj = \{ "name" : "tutorialspoint.com", "year" : 2005 };
```

```
 document.write("<h1>JSON with JavaScript example</h1>");
```

```
document.write("<br>");
```

```
 document.write("<h3>Website Name="+JSONObj.name+"</h3>");
```

```
 document.write("<h3>Year="+JSONObj.year+"</h3>");
```
</script>

```
</head>
```
<body>

</body>

</html>

Salvare il codice come json\_array.htm e aprire il file

# Creazione di un array di oggetti

▶ Creazione di un array di oggetti in JavaScript usando JSON <html>

<head>

}

<title>Creation of array object in javascript using JSON</title> <script language="javascript" > document.writeln("<h2>JSON array object</h2>"); var books =  $\{$  "Pascal" :  $\{$  { "Name" : "Pascal Made Simple", "price" : 700 }, { "Name" : "Guide to Pascal", "price" : 400 } ], "Scala" : [ { "Name" : "Scala for the Impatient", "price" : 1000 }, { "Name" : "Scala in Depth", "price" : 1300 } ]

# Creazione di un array di oggetti

```
var i = 0document.writeln("<table border='2'><tr>");
for(i=0;i<books.Pascal.length;i++){
  document.writeln("<td>");
  document.writeln("<table border='1' width=100 >");
 document.writeln("<tr><td><br/>>b>Name</b></td><td width=50>"
  + books.Pascal[i].Name+"</td></tr>");
 document.writeln("<tr><td><br/><br/>b>Price</b></td><td width=50>"
  + books.Pascal[i].price +"</td></tr>");
 document.writeln("</table>");
 document.writeln("</td>");
}
```
# Creazione di un array di oggetti

```
for(i=0;i<br/>books.Scala.length;i++)
```

```
\{ document.writeln("<td>");
  document.writeln("<table border='1' width=100 >");
 document.writeln("<tr><td><br/>>b>Name</b>>/b></td><td width=50>"
  + books.Scala[i].Name+"</td></tr>");
 document.writeln("<tr><td><br/><br/>b>Price</b></td><td width=50>"
  + books.Scala[i].price+"</td></tr>");
 document.writeln("</table>");
 document.writeln("</td>");
}
document.writeln("</tr></table>");
</script>
</head>
<body>
</body>
</html>
    Salvare il codice come json_table.htm e aprire il file
```
### Altro esempio

- storage-JSON.html
	- ▶ Creazione file JSON
	- Aggiunta a web storage
	- Parsing del codice JSON

### Conclusioni

- XML e JSON come linguaggi di definizione e rappresentazione delle informazioni
- XML e JSON come sorgenti di dati e informazioni per applicazioni web
- JSON standard più utilizzati nelle applicazioni moderne